Espace pédagogique de l'académie de Poitiers > Éducation physique et sportive > Se former > TICE > Travaux du groupe académique > Lettre TICE de l'Académie de Poitiers <https://ww2.ac-poitiers.fr/eps/spip.php?article609> - Auteur : Laurent GARNAUD

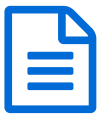

# Lettre académique N°3 (janvier 2019)

Actualité du numérique en EPS - Académie de Poitiers

## *Descriptif :*

Un partage d'outils "TICE" et d'expériences qui peuvent aider à surmonter différents types de problématiques professionnelles.

*Sommaire :*

- Edito de l'inspection pédagogique régionale EPS.
- Le site disciplinaire.
- PartagEps, l'application des professeurs d'EPS de l'académie de Poitiers.
- Les dossiers d'actualité dans l'académie.
- Enseigner l'EPS avec le numérique...
- Dossier gymnastique et numérique
- Boîte à outils numériques.
- Des exemples de scénarios pédagogiques basés sur l'utilisation des outils TICE en EPS.

# Edito de l'inspection pédagogique régionale EPS.

Cette troisième lettre d'information à destination de tous les enseignants d'EPS de l'académie de Poitiers évolue dans sa forme et son contenu pour favoriser au maximum le partage des informations importantes concernant la discipline.

Vous trouverez dans cette lettre bi-annuelle, des informations concernant l'évolution des outils mis à disposition des équipes (application PartagEps), des textes officiels (programmes lycées) et une rubrique dédiée à l'usage du numérique en EPS.

Les inspecteurs pédagogiques régionaux restent à votre écoute pour échanger et vous accompagner sur ces sujets d'actualité.

Pour l'inspection pédagogique régionale Jean-Charles Thévenot IA-IPR EPS

N'oubliez pas de vous abonner à la lettre du site EPS de Poitiers ( $ic \mathbb{Z}$ ) et de proposer vos contributions ou réflexions à jean-charles.thevenot@ac-poitiers.fr

Retrouvez la lettre [TICE](https://ww2.ac-poitiers.fr/eps/ecrire/?exec=article&id_article=608) EPS N°2 ...

## ● Le site disciplinaire.

**Le site EPS [Poitiers](https://ww2.ac-poitiers.fr/eps/) est très actif** . Pour trouver toutes les informations que vous cherchez, une seule adresse :

<https://ww2.ac-poitiers.fr/eps/>C

En page d'accueil vous trouverez les dossiers mis en avant.

PartagEps, l'application des professeurs d'EPS de l'académie de Poitiers.

L'application permet, pour le moment, aux équipes de collèges de renseigner leur projet pédagogique et de

consulter ceux des autres collèges de l'académie. Que les équipes aient construit leur projet à partir du cadre académique envoyé aux établissements en janvier 2018 ou à partir d'un autre cadre plus complexe, il est ici demandé **une version simplifiée** de l'EPS dans l'établissement. Ce sont bien les choix de compétences réalisés en équipe en regard des besoins identifiés des élèves propres à l'établissement qui donneront une « couleur » spécifique à votre projet pédagogique. Il n'est pas nécessaire d'attendre que le projet soit entièrement finalisé pour l'insérer, les équipes peuvent le renseigner progressivement. **Les collèges doivent renseigner leurs projets avant la fin de cette année scolaire afin que le groupe de lecteurs composé d'enseignants de l'académie puisse débuter son travail d'analyse et d'accompagnement.**

Vous pouvez accéder à PartagEps directement depuis le site EPS Poitiers, sur la page d'accueil.

#### Les dossiers d'actualité dans l'académie.

Enseigner les activités physiques de pleine nature :

cette rubrique fait régulièrement l'objet de mises à jour. Vous trouverez les cahiers des charges à renseigner pour solliciter un avis de l'inspection pour vos séjours APPN, un exemple de convention avec les organismes privés ainsi que les protocoles sécurité de certaines académies. **Il est impératif d'envoyer le cahier des charges à partir de votre adresse professionnelle et sous couvert de votre chef d'établissement. Les demandes qui ne respecteront pas ces conditions ne seront pas traitées.**

Les programmes EPS, applicables à la rentrée 2019, pour les lycées sont à télécharger [ici](https://ww2.ac-poitiers.fr/eps/spip.php?article591)

Génération 2024.

La commission d'attribution des labels se réunira en mai 2019. Nous invitons les écoles, collèges, lycées et lycées professionnels de l'académie à déposer un dossier de demande de labellisation avant le 30 avril à partir du cahier des charges à télécharger [ici](https://ww2.ac-poitiers.fr/eps/spip.php?article515)⊠

Enseigner les activités physiques de pleine nature :

cette rubrique fait régulièrement l'objet de mises à jour. Vous trouverez les cahiers des charges à renseigner pour solliciter un avis de l'inspection pour vos séjours APPN, un exemple de convention avec les organismes privés ainsi que les protocoles sécurité de certaines académies. Il est impératif d'envoyer le cahier des charges à partir de votre adresse professionnelle et sous couvert de votre chef d'établissement. Les demandes qui ne respecteront pas ces conditions ne seront pas traitées.

O Sections sportives scolaires :

vous pouvez renseigner et actualiser les informations concernant vos sections sportives dans l'application PartagEps. Il vous est demandé de renseigner plus particulièrement les données concernant vos élèves : nombre d'élèves par niveau (groupes), prévisions, assiduité, …

#### Evénements à venir.

La semaine olympique et paralympique aura lieu du **4 au 9 février 2019**. Dans le prolongement de la Journée nationale du sport scolaire d'une part et en amont de la Journée olympique, la semaine olympique et paralympique est un moment clé pour éveiller les élèves aux bienfaits de la pratique sportive régulière et appréhender les **valeurs citoyennes et sportives.**

**Retrouvez tous les [renseignements](https://www.education.gouv.fr/cid111903/la-semaine-olympique-et-paralympique.html) sur cette page**

#### Enseigner l'EPS avec le numérique...

RGPD : règlement général pour la protection des données.

Les données à caractère personnel sont des informations se rapportant à une personne physique directement ou indirectement identifiée ou identifiable en référence à ces données. Elles couvrent divers champs de la vie privée : il peut s'agir d'un nom, d'un pseudonyme, d'une adresse électronique ou physique, d'un numéro de carte de crédit ou de sécurité sociale, d'un historique de navigation web ou encore de données de géolocalisation…

Il appartient au service public d'éducation de garantir à tous le strict respect du droit applicable aux nombreuses et diverses données à caractère personnel qui sont traitées quotidiennement pour le bon fonctionnement de l'École, sans pour autant limiter les usages qui ne poseraient pas de problème particulier d'un point de vue légal ou éthique. Le responsable de traitement est tenu de prendre les dispositions nécessaires pour **préserver la sécurité des données et notamment empêcher qu'elles soient déformées, endommagées ou que des personnes non autorisées y aient accès.**

Dans le cadre de l'enseignement de l'EPS, comme pour tous les autres enseignements, chaque traitement de données à caractère personnel devra faire l'objet d'une inscription au registre de l'établissement (captation vidéo, tableurs partagés …).

Ce [lien](https://magistere.education.fr/dgesco/enrol/index.php?id=1488)  $C'$  vers une formation M@gistere vous permet d'accéder à toutes les informations sur le RGPD.

Point règlementaire sur la loi sur l'interdiction du téléphone portable.

La loi n°2018-698 du 3 août 2018 relative à l'encadrement de l'utilisation du téléphone portable dans les établissements d'enseignement scolaire pose le principe de l'interdiction de l'utilisation des téléphones mobiles ou de tout autre équipement terminal de communications électroniques par un élève.

Les **usages pédagogiques** des outils numériques, lorsqu'ils sont menés à des fins éducatives et encadrés par un membre de la communauté éducative, peuvent, sur demande de ce dernier, être autorisés par le chef d'établissement.

Il résulte de cette loi que l'utilisation des smartphones sur le temps scolaire est interdite mais que leurs usages peuvent être sollicités à des fins pédagogiques. Les enseignants qui souhaitent utiliser les appareils numériques des élèves (BYOD) **doivent rédiger une information** très claire à destination des parents et de la direction de leurs établissements.

## Dossier gymnastique et numérique

Des QRCode pour visualiser et intégrer des situations de remédiations

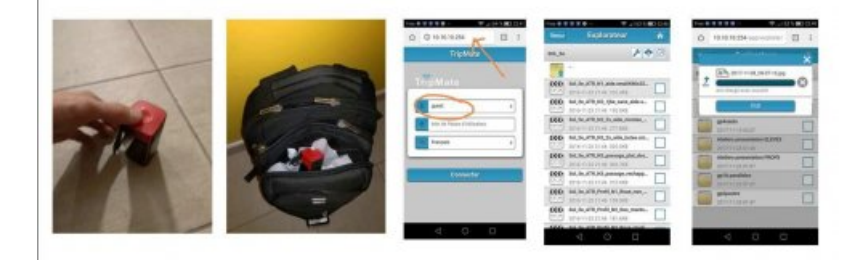

## **Editeur : Damien MAZEREAU (Académie de Poitiers)**

L'enseignant et les élèves peut construire ensemble leurs propres vidéos références ou de remédiations. L'approche collaborative et la mise en commun des différentes expériences corporelles permet d'améliorer l'efficacité des apprentissages.

## Article à consulter[ici](https://ww2.ac-poitiers.fr/eps/spip.php?article512)<sup>[7</sup>

# Evaluation positive et formative en gymnastique

Comment permettre à l'élève d'identifier ses difficultés ? : Avantage du feedback immédiat et de l'évaluation formative, positive et solidaire en gymnastique.

Scénario en [gymnastique](https://ww2.ac-poitiers.fr/eps/IMG/pdf/demarche_integration_tice_dans_les_apprentissages_moteurs_2.pdf) pour une approche comparative avec une tablette numérique  $\mathbb{Z}'$ (Benoît VUE, Académie de Poitiers)

- Filmer et comparer des vidéos en [gymnastique](https://ww2.ac-poitiers.fr/eps/spip.php?article396) (Damien ESTRADE, Benjamin BRONDEAU, Académie de Poitiers)
- Exemple en vidéo avec une classe sur [l'académie](http://eps.discipline.ac-lille.fr/numerique/videotheque/video-et-numerique/les-feedbacks-videos-immediats_gym-college) de Lille C

Un Diaporama interactif en gymnastique pour une logique différenciée

## **Editeur : Laurent Blanchard (Académie de poitiers)**

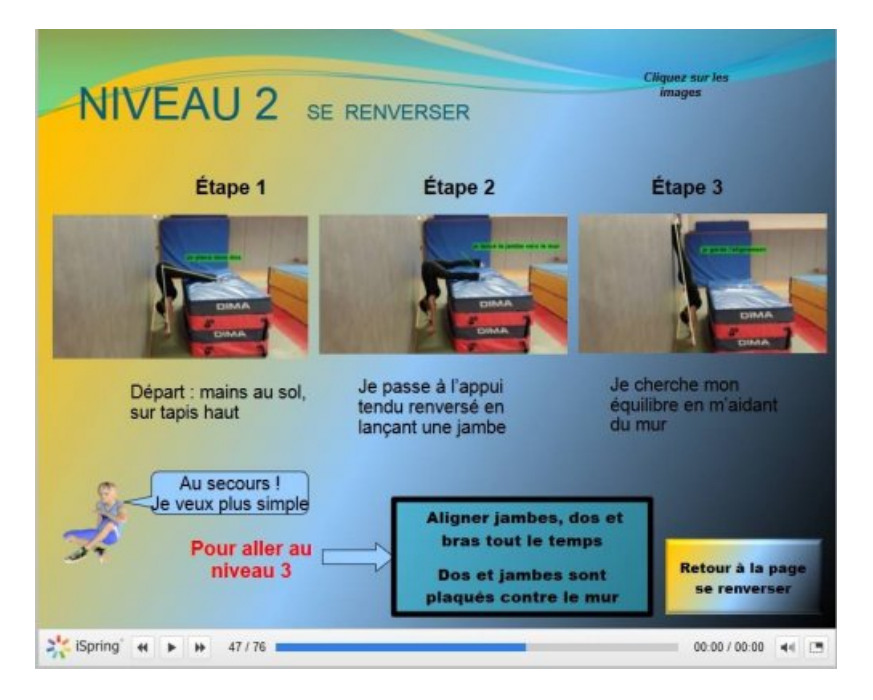

Le diaporama propose des situations de remédiations (notamment pour l'ATR) dans une logique différenciée.

#### Téléchargement [ici](https://ww2.ac-poitiers.fr/eps/spip.php?article540)<sup>c</sup>

Diaporama interactif Gym Niveau 2 avec situations de remédiations

Les formateurs de l'Académie d'Orléans-Tours ont produit un diaporama interactif en gymnastique Niveau 2 durant l'année scolaire 2015-2016.

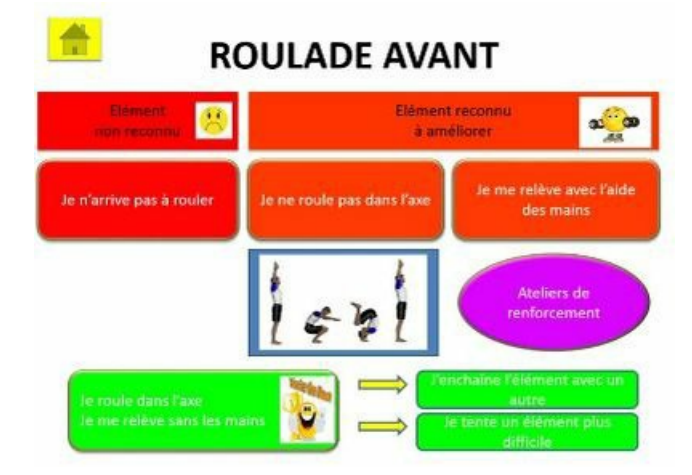

Pour chaque élément, des situations de remédiations sont proposées en fonction de problèmes identifiés.

● [Visualisation](https://onedrive.live.com/view.aspx?resid=254CA1720176CA71!86752&ithint=file%252cpptx&app=PowerPoint&authkey=!AN6ptaZuLHJ-hHQ) en ligne ici (sur OneDrive) C

#### Boîte à outils numériques.

Tableur sauvetage Bac BT 2019

#### **Editeur : Paul-Albert ANTIAO**

 $\bullet$  Lien vers [l'article](https://ww2.ac-poitiers.fr/eps/spip.php?article574)  $\triangledown$ 

Gestionnaire de tournoi pour CCF Badminton (BGT et Bac pro)

## **Editeur : Paul-Albert ANTIAO**

- $\bullet$  Lien vers [l'article](https://ww2.ac-poitiers.fr/eps/spip.php?article576) $\nabla$
- Evolution de l'EPSBOX V2

**Editeur : François FONTANY, Vincent TOCQUIN, Yannick DARTOIS, Hervé, Benoit VUE, Laurent SCHILIS** L'EPSBOX est une solution technique qui permet de s'affranchir de l'installation d'applications sur tablettes. Un site internet support vient de voir le jour pour aider chaque enseignant à construire et paramétrer sa propre box.

- Lien vers [l'article](https://ww2.ac-poitiers.fr/eps/spip.php?article529)  $G$
- o -\* Lien vers l'article du Café [pédagogique](http://www.cafepedagogique.net/lexpresso/Pages/2018/12/06122018Article636796783314582051.aspx) du 6 décembre 2018  $\mathbb{Z}$

Applications IOS et Android choisies pour l'EPS

Le groupe TICE EPS a testé et sélectionné une liste d'applications sous systèmes d'exploitation Android et IOS que chacun pourra retrouver dans le catalogue transmis par chaque département aux établissements scolaires via les enseignants référents (RUPN).

- $\bullet$  Lien vers [l'article](https://ww2.ac-poitiers.fr/eps/spip.php?article390)  $\sigma$
- Lien vers le catalogue national des [applications](http://ressourceseps.epsoft2.fr/RessourcesEPS) pour l'EPS  $\mathbb{Z}$

Des exemples de scénarios pédagogiques basés sur l'utilisation des outils TICE en EPS.

Dans la continuité des lettres Tice EPS précédentes, nous vous proposons de découvrir de nouveaux exemples de mise en œuvre des compétences des programmes en EPS à l'aide du numérique. Chaque élève peut ainsi tirer bénéfice de l'outil numérique pour améliorer ses apprentissages moteurs, méthodologiques et sociaux.

Carnet de suivi partagé et connecté en Musculation

#### **Editeur : Romain PROUST**

Grâce à cet outil partagé et connecté, le professeur peut à l'aide de la mise en forme conditionnelle repérer très rapidement la réussite des ateliers, fréquence cardiaque, ressenti car les cases dédiées se teintent de couleurs définies au préalable. Le dispositif proposé fonctionne avec un groupe classe de 32 élèves et 8 tablettes numériques. Une tablette est mise à disposition de chaque groupe.

 $\bullet$  Lien vers [l'article](https://ww2.ac-poitiers.fr/eps/spip.php?article578)  $\mathbb{Z}^n$ 

Membres du groupe Tice EPS Poitiers.

Ce [lien](https://magistere.education.fr/ac-poitiers/blocks/participants/map.php?id=3845) C suivant vous permet d'accéder à un espace M@gistere sur lequel vous retrouverez les membres du groupe TiceEPS (noms, lieux d'exercices, adresse mail). Chacun d'entre eux est disponible pour répondre à vos sollicitations : questions, avis sur un outil, aide en tout genre.

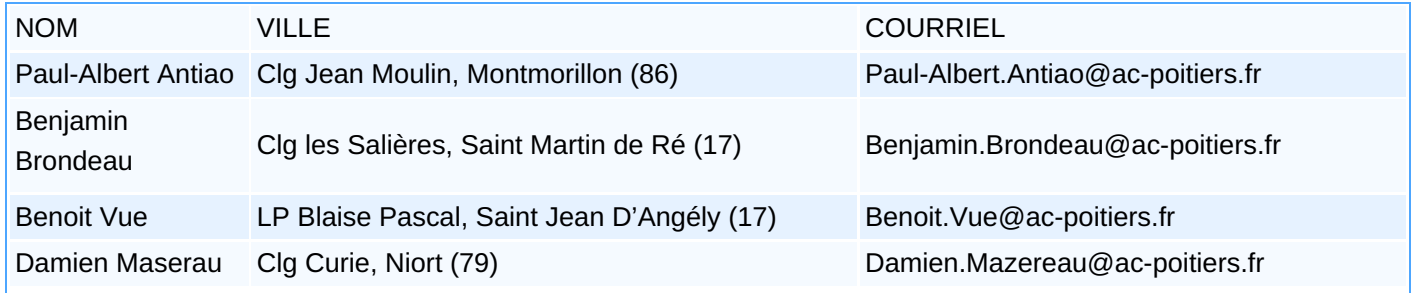

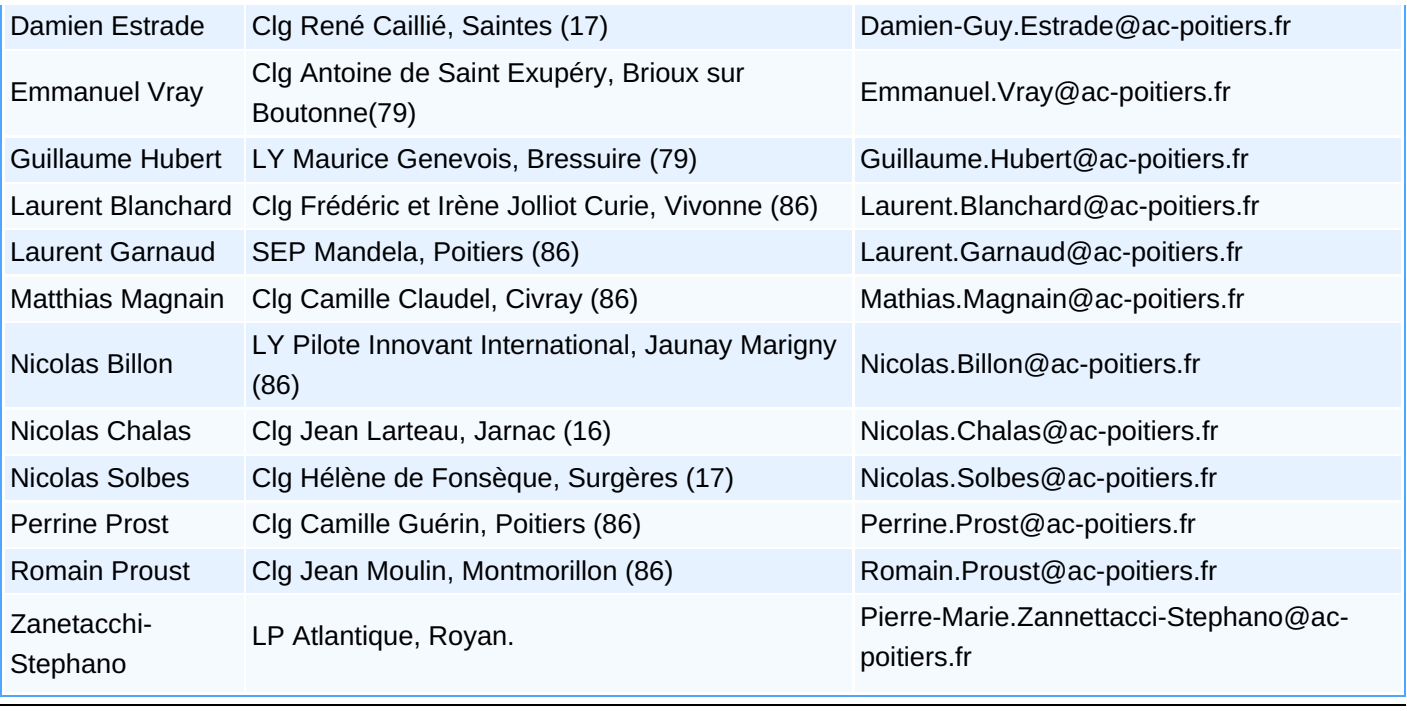

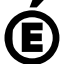

 **Académie** Avertissement : ce document est la reprise au format pdf d'un article proposé sur l'espace pédagogique de l'académie de Poitiers. Il ne peut en aucun cas être proposé au téléchargement ou à la consultation depuis un autre site.

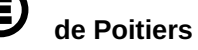